## **STREDNÁ ODBORNÁ ŠKOLA POLYGRAFICKÁ Račianska 190, 835 26 Bratislava**

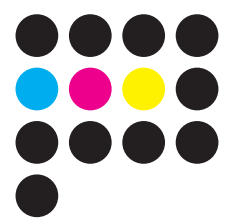

# **Učebné osnovy Spracovanie grafiky**

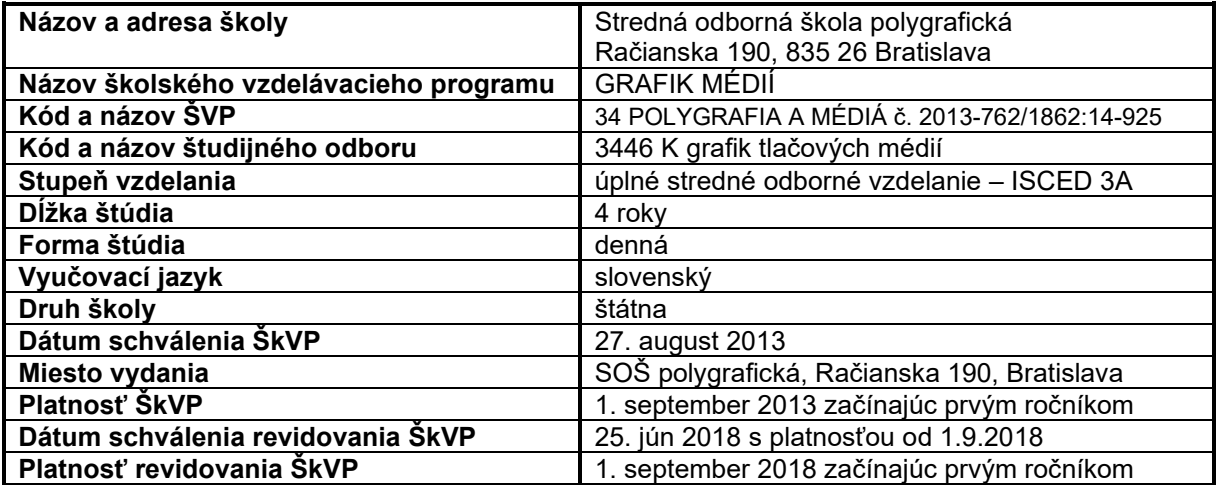

Ing. Földesová Judita zástupkyňa riaditeľa pre TV

Mgr. art. Molnárová Barbora **Ing. Šíp Roman, PhD.** predseda vzdelávacej oblasti odborného vzdelávania – teoretické vzdelávanie

riaditeľ školy

#### **Charakteristika predmetu**

Učivo predmetu Spracovanie grafiky je zamerané na spracovanie obrazových predlôh a textov a na vplyv jednotlivých činiteľov a faktorov na ich editovanie až po finálny produkt a to webstránku, epublikáciu alebo tlačovinu (napr. noviny, časopisy, knihy plagáty, bilboardy,…). Obsah učiva má úzke medzipredmetové vzťahy s ostatnými odbornými predmetmi ako Grafiký dizajn, Reprodukcia obrazu a textu a Spracovanie textu. Spoločne majú vytvoriť komplexné teoretické vedomosti v odbore grafik tlačových médií, na ktoré nadväzuje výučba predmetu odborný výcvik.

Obsah učiva je rozdelený na niekoľko celkov pre 1., a 2. ročník. V 1. ročníku sú celky zamerané na osvojenie si základov práce s bitmapovým grafickým programom, na zvládnutie základov skenovania a použitie jednotlivých typov skenerov a na prácu s farbami a s obrázkami. Po absolvovaní ročníka budú žiaci ovládať prácu s rôznymi formátmi súborov, prácu s farebnými modulmi, vrstvami a cestami. Budú vedieť skenovať, upravovať a retušovať rôzne typy obrazových predlôh pre použitie k tvorbe multimediálnych aplikácií a web stránok a rôzne tlačoviny.

V 2. ročníku sú celky zamerané na zvládnutie práce s vektorovým grafickým programom a na osvojenie si základných typografických pravidiel pre prácu s vektorovým textom pri tvorbe multimediálnych aplikácií web stránok a tlačovín. Učivo spracovania vektorovej grafiky je prepojené s osvojením maskovania v bitmapovom grafickom programe a globálnou úpravou obrazovej predlohy pre digitálne a tlačené predlohy. Po ukončení ročníka budú študenti ovládať základy tvorby vektorovej grafiky a textu, prácu s vrstvami, cestami, farbami a vektorovým písmom, s prihliadnutím na použitie pre tvorbu webových, tlačových a interaktívnych aplikácii. Žiaci budú vedieť vytvoriť masku a maskovať časti obrazových predlôh podľa požiadaviek, ako aj použiť globálne úpravy pri tvorbe obrázkov z viacerých podkladov. Po absolvovaní ročníka budú žiaci vedieť spojiť a upraviť bitmapové a vektorové prvky.

Metódy, formy a prostriedky vyučovania predmetu Spracovanie grafiky majú podporovať rozvoj kreatívnych schopností žiakov, podporovať ich cieľavedomosť, samostatnosť a tvorivosť. Uprednostňované sú stratégie vyučovania, pri ktorých žiak ako aktívny subjekt v procese výučby má možnosť spolupracovať a učiteľ zase má povinnosť motivovať, povzbudzovať a viesť k čo najlepším výkonom, podporovať jeho kreativitu a aktivitu aj v oblasti zvýšeného záujmu v rámci študijného odboru. Výučbu predmetu odporúčame realizovať v odbornej učebni s možnosťou veľkoplošnej projekcie z počítača, čím sa dosiahne lepšie pochopenie a rýchlejšie osvojenie učiva. Táto forma výučby zároveň poskytuje možnosť produktívnej a interaktívnej diskusie medzi vyučujúcim a žiakmi. Odporúčame aj rôzne odborné časopisy s tematikou grafiky a počítačovej grafiky.

Hodnotenie žiakov bude založené na kritériách hodnotenia v každom vzdelávacom výstupe. Klasifikácia bude vychádzať z pravidiel hodnotenia tohto školského vzdelávacieho program. Použijú sa adekvátne metódy a prostriedky hodnotenia.

#### **Ciele vyučovacieho predmetu**

Cieľom vyučovacieho predmetu Spracovanie grafiky je poskytnúť žiakom súbor vedomostí a zručností z oblasti spracovanie obrazových predlôh a textov, ich editácie a tvorbu až po finálny produkt a to webstránku, tlačovinu a e-publikáciu.

#### **Prehľad výchovných a vzdelávacích stratégií:**

Vo vyučovacom predmete Spracovanie grafiky využívame pre utváranie a rozvíjanie nasledujúcich kľúčových kompetencií výchovné a vzdelávacie stratégie, ktoré žiakom umožňujú:

#### *I. rozvíjať schopnosť riešiť problémy*

- sprostredkovať informácie vhodným spôsobom tak, aby každý každému porozumel
- vyjadriť alebo formulovať vlastný názor a záver
- kriticky hodnotiť informácie
- korigovať nesprávne riešenia problému
- správne interpretovať získané fakty, vyvodzovať z nich závery a dôsledky

#### *II. rozvíjať interpersonálne a intrapersonálne spôsobilosti*

- rozvíjať prácu v kolektíve v priateľskej a korektnej profesionálnej atmosfére
- osvojiť si pocit zodpovednosti za seba, aj za kolektív
- porovnať, hodnotiť a rešpektovať vlastnú prácu, aj prácu ostatných

#### *III. mohli využívať všetky dostupné možnosti informácií a informačné technológie*

- získavať informácie v priebehu ich odborného vzdelávania využívaním všetkých metód a prostriedkov, ktoré majú v danom okamihu k dispozícii
- zhromažďovať, triediť, posudzovať a využívať informácie, ktoré by mohli prispieť k riešeniu daného problému alebo osvojiť si nové poznatky
- rozvíjať už nadobudnuté poznatky samoštúdiom, praktickým overovaním, hľadaním súvislostí
- využiť dostupné informačné technológie, všetky dostupné multimediálne podoby
- zhromažďovať, archivovať, triediť, vytvárať vlastné inšpiračné informačné zdroje

#### *IV. budovali spôsobilosť byť demokratickým občanom*

- formulovať a prezentovať svoje postoje, názory
- rozvíjať svoje právne vedomie aj vedomie zodpovednosti a spolupatričnosti v oblasti pracovnej, aj vo všeobecnosti

## **Stratégia vyučovania**

Pri vyučovaní sa budú využívať nasledovné metódy a formy vyučovania

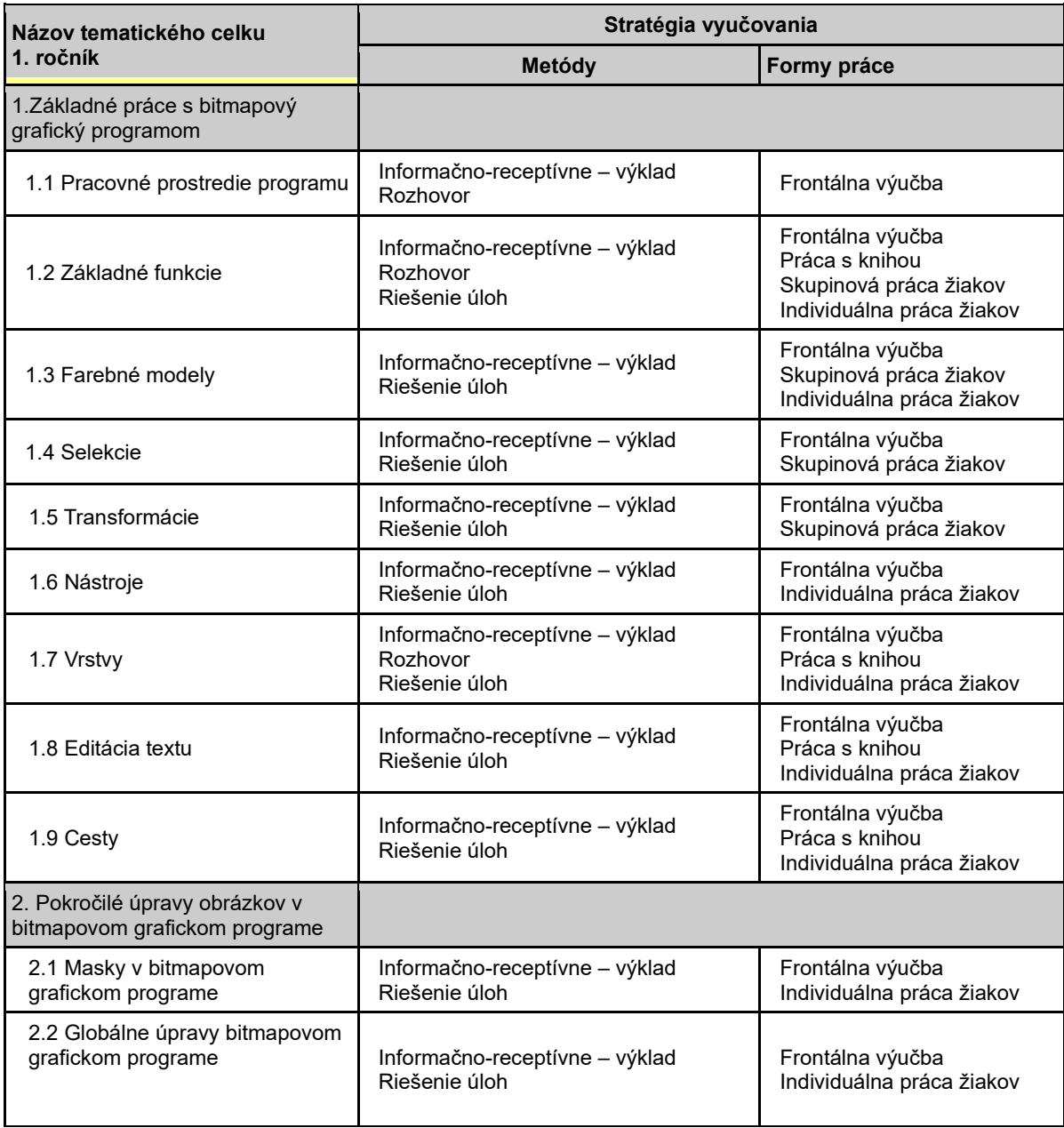

## **Učebné zdroje**

Na podporou a aktiváciu vyučovania a učenia žiakov sa využijú nasledovné učebné zdroje:

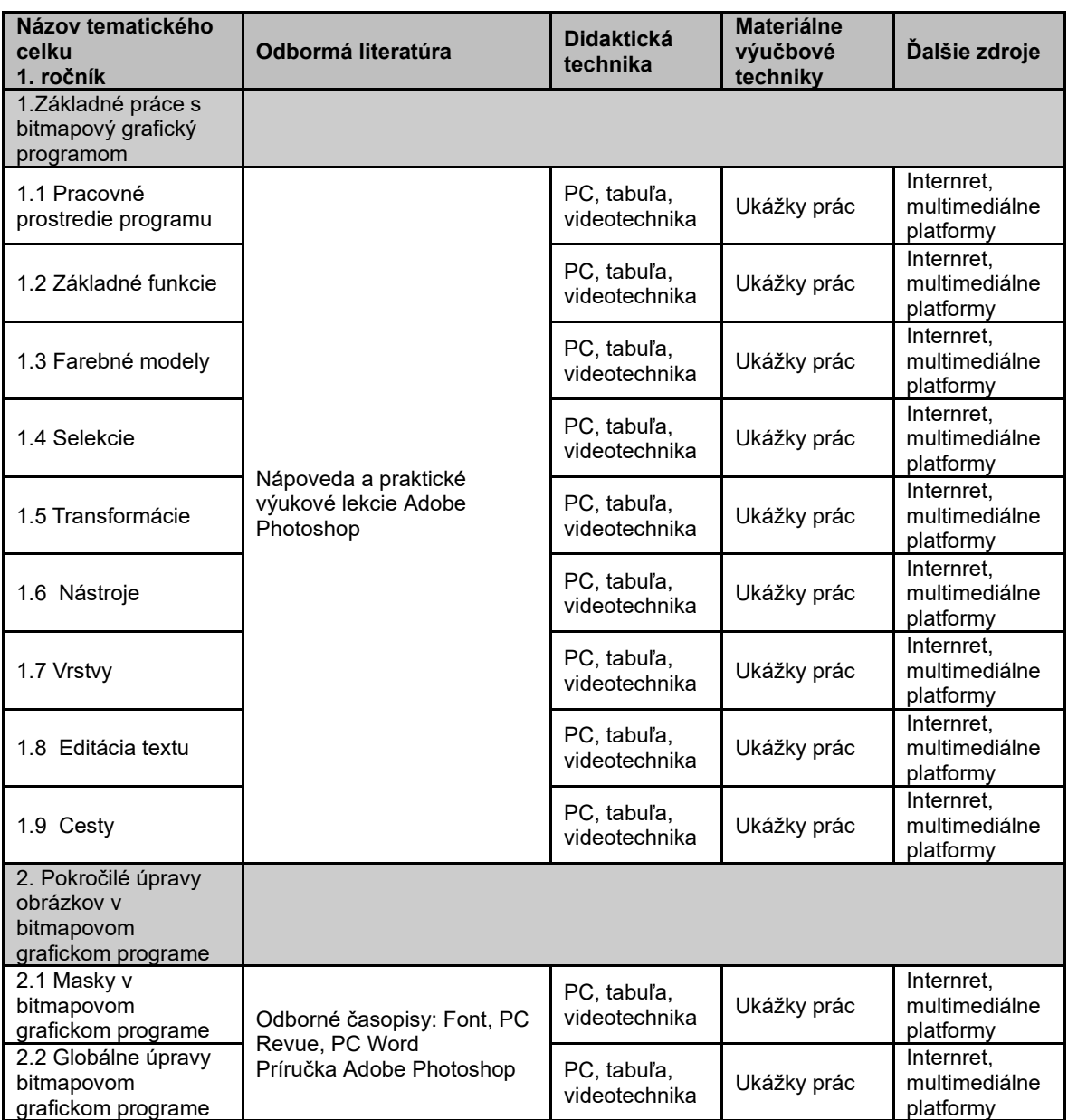

## **Stratégia vyučovania**

Pri vyučovaní sa budú využívať nasledovné metódy a formy vyučovania

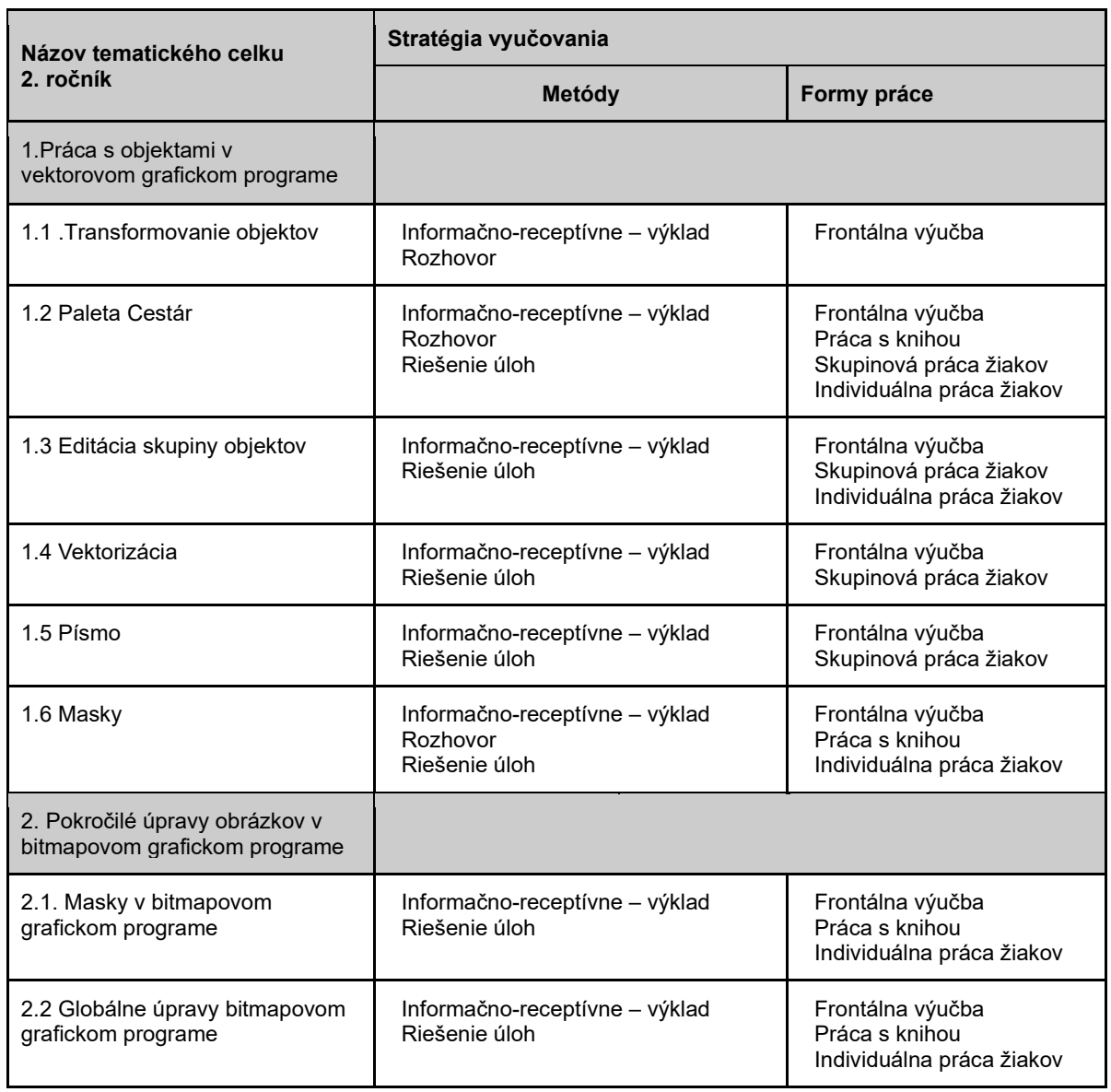

### **Učebné zdroje**

Na podporou a aktiváciu vyučovania a učenia žiakov sa využijú nasledovné učebné zdroje:

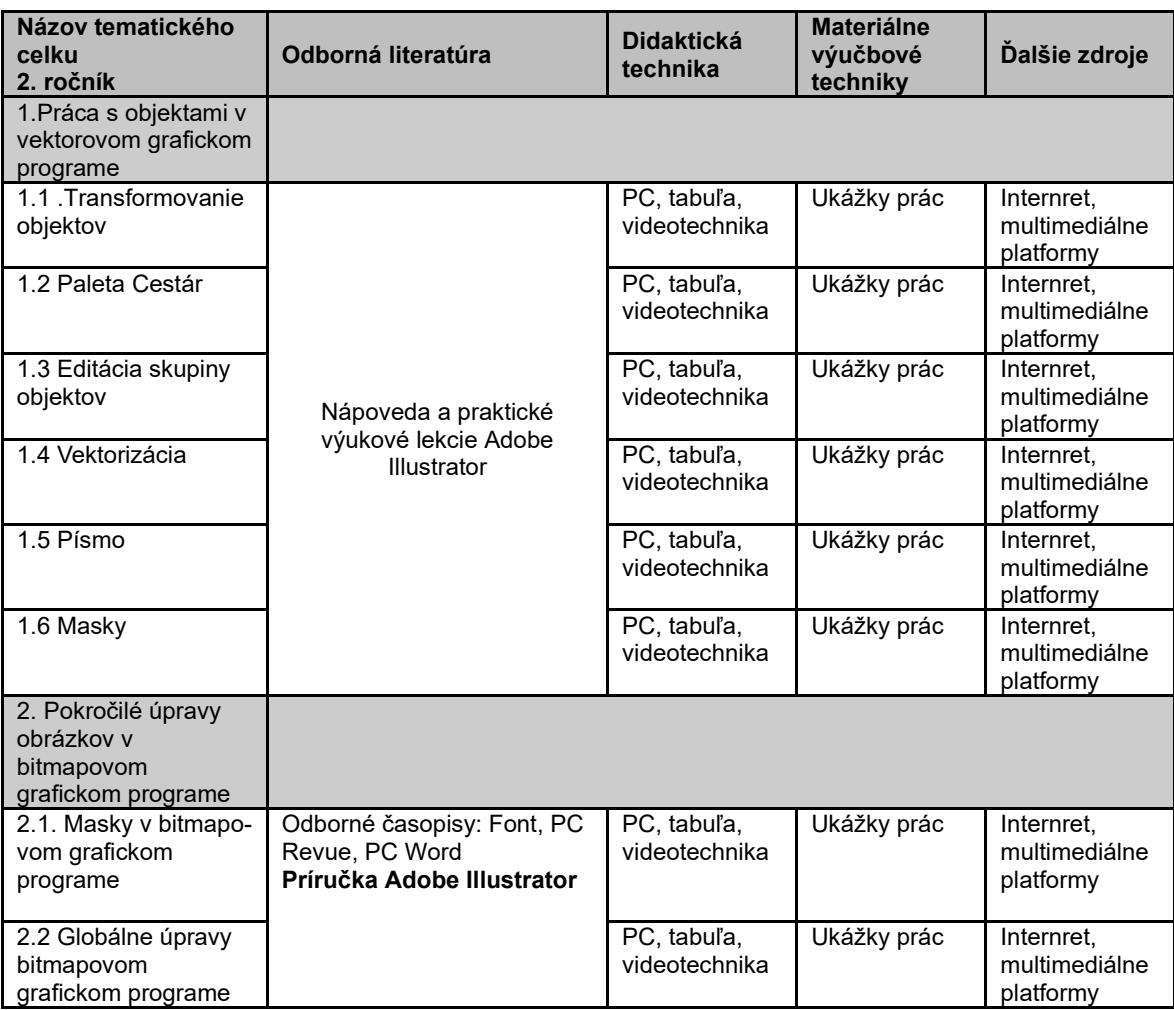